Проведем в арбелосе через точку B прямую, перпендикулярную AC, и обозначим её точку пересечения с большей полуокружностью через D. Рассмотрим две окружности, вписанные в два образовавшихся криволинейных треугольника. Первая касается отрезка BD, полуокружности AB и дуги DА. Вторая касается отрезка BD, полуокружности ВС и дуги DС. Докажите, что эти две вписанные окружности равны (рис. 3).

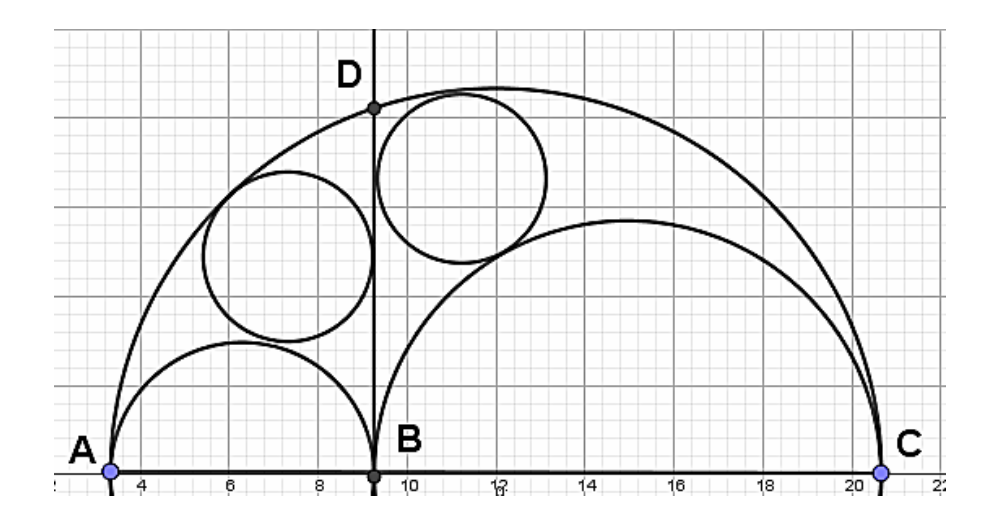

Рис. 3

Приведенные примеры показывают целесообразность применения преобразования инверсии при решении геометрических задач. Целесообразность заключается и в том, что метод инверсии применяется и для построения чертежа (задача на построение) и указывает возможное направление доказательства (задача на доказательство).

Поэтому метод инверсии способен занять достойное место в школьном курсе геометрии, а рутинные построения могут быть выполнены с помощью специальных инструментов компьютерных моделей геометрических задач.

## БИБЛИОГРАФИЧЕСКИЙ СПИСОК

1. Александров И.И. Сборник геометрических задач на построение с решениями. – М.: Просвещение 1954.

2. Александров И.И. Сборник геометрических задач на построение (с решениями) / под ред. Н. В. Наумович. Изд. 20-е. — М: КомКнига, 2010.

3. Александров А.Д. Геометрия: учеб. пособие для 9 кл. с углубл. изучением математики / А.Д.Александров, А.Л.Вернер, В.И.Рыжик. – М.: Просвещение, 2004.

## *Г.Ю. Соколова (Великий Новгород)* **ИНТЕРАКТИВНЫЕ МУЛЬТИМЕДИЙНЫЕ ОБЪЕКТЫ В MOODLE**

Интерактивность в Moodle связана в первую очередь с организацией взаимодействия между преподавателем и учениками. Для этой цели используются такие интерактивные элементы, как форум, чат, виртуальный семинар, опрос, тесты. Интерактивные мультимедийные данные в СДО Moodle можно внедрить как:

- подключаемый мультимедиа файл.
- гиперссылку на файл,
- SCORM объект.

SCORM (англ. Sharable Content Object Reference Model, «образцовая модель объекта содержимого для совместного использования, или эталонная модель переносимого объекта контента») — сборник спецификаций и стандартов, разработанный для систем дистанционного обучения.

На сегодняшний день присутствует большое количество программ и сервисов Web 2.0 в сети Интернет, которые позволяют пользователю разрабатывать интерактивные мультимедийные объекты. Большинство из них позволяют сохранять созданные мультимедийные данные в формате SCORM и затем встраивать их в дистанционный курс. Рассмотрим наиболее популярные из них.

1. Сервис для создания мультимедийных интерактивных упражнений LearningApps.org предлагает следующие шаблоны: «Найти пару», «Классификация», «Хронологическая линейка», «Простой порядок», «Ввод текста», «Сортировка картинок», «Викторина с выбором правильного ответа», «Заполнить пропуски». При сохранении упражнения в формате SCORM создается выходной файл в формате zip, куда включаются все необходимые файлы. Далее этот архив может быть загружен в систему дистанционного образования как SCORM объект.

2. Hot Potatoes - программа, предоставляющая возможность создавать интерактивные задания и тесты для контроля и самоконтроля обучающихся. Включает в себя 5 типов заданий: вопросы с множественным выбором ответа, заполнение пропусков, установление соответствий, кроссворд, восстановление последовательности. Каждое задание или набор заданий может быть автоматически сохранен в формате SCORM и импортирован в дистанционный курс.

3. Программа PowerPointForce - надстройка в MS PowerPoint позволяет создавать SCORM объект из презентации, в которую могут быть включены видео, аудио, flash, интерактивная анимация, в том числе и на основе тригеров.

4. iSpring Flip - программа для конвертирования документов Word, PDF или PowerPoint в электронные HTML5-книги. Поддерживает стандарт дистанционного обучения: SCORM. Созданная электронная книга может быть встроена в электронный курс, например в качестве теоретического материала.

5. iSpring Suite – программа надстройка для PowerPoint. Позволяет получить SCORM объект из презентации PowerPoint.